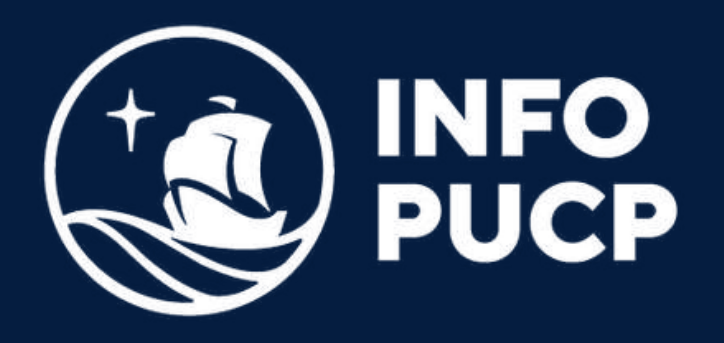

# **HERRAMIENTAS DIGITALES Y ESTRATEGIAS** de**MARKETING DIGITAL**

*Virtual síncrono*

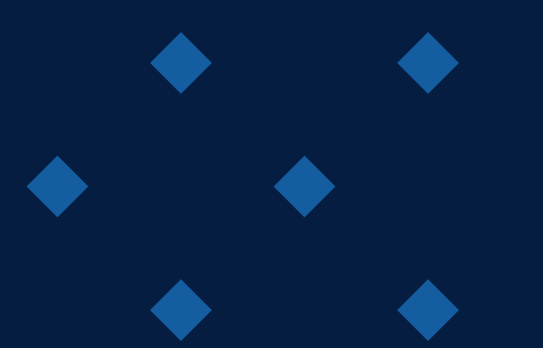

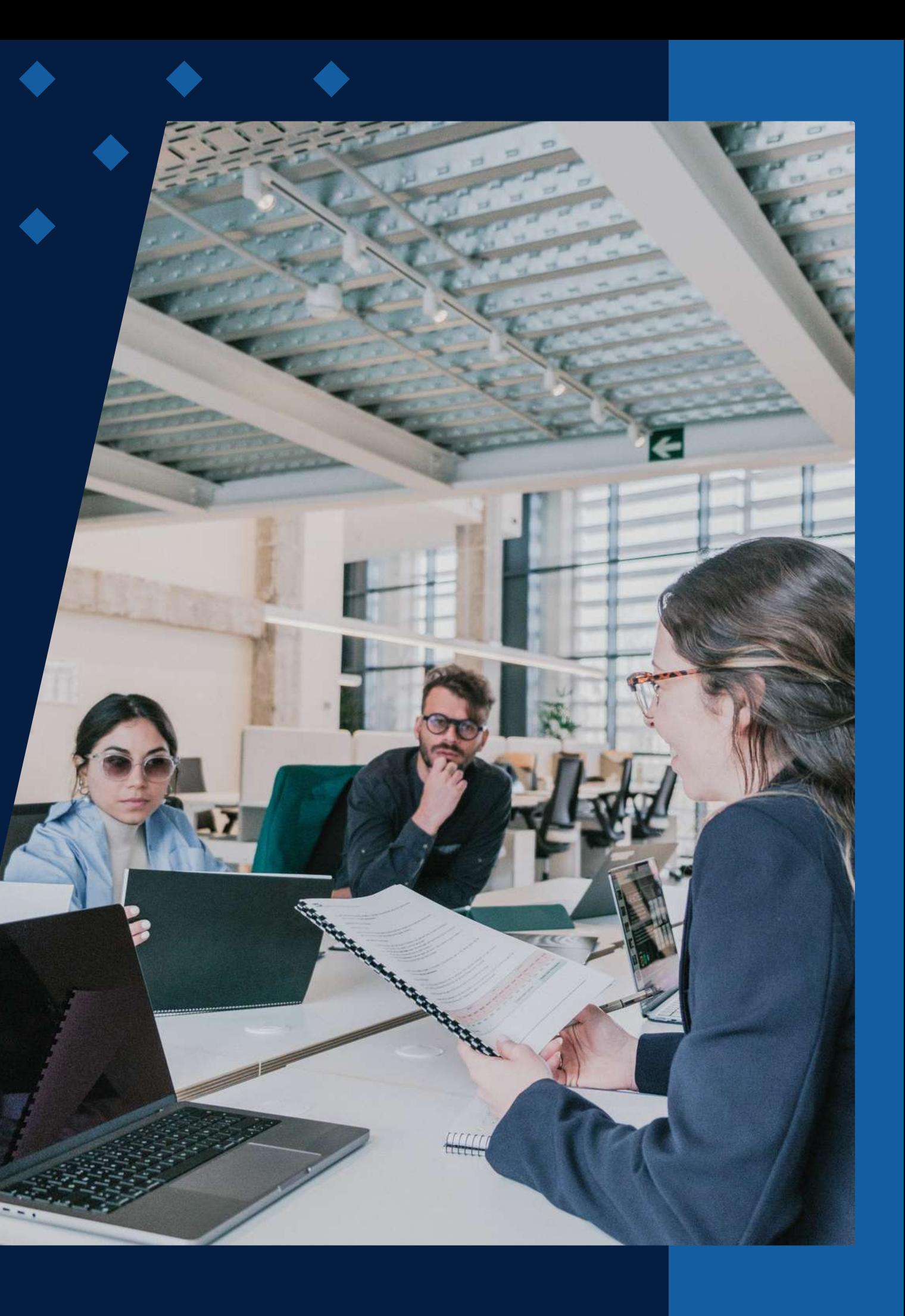

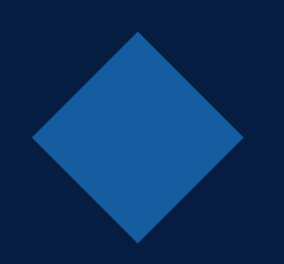

# **ÍNDICE**

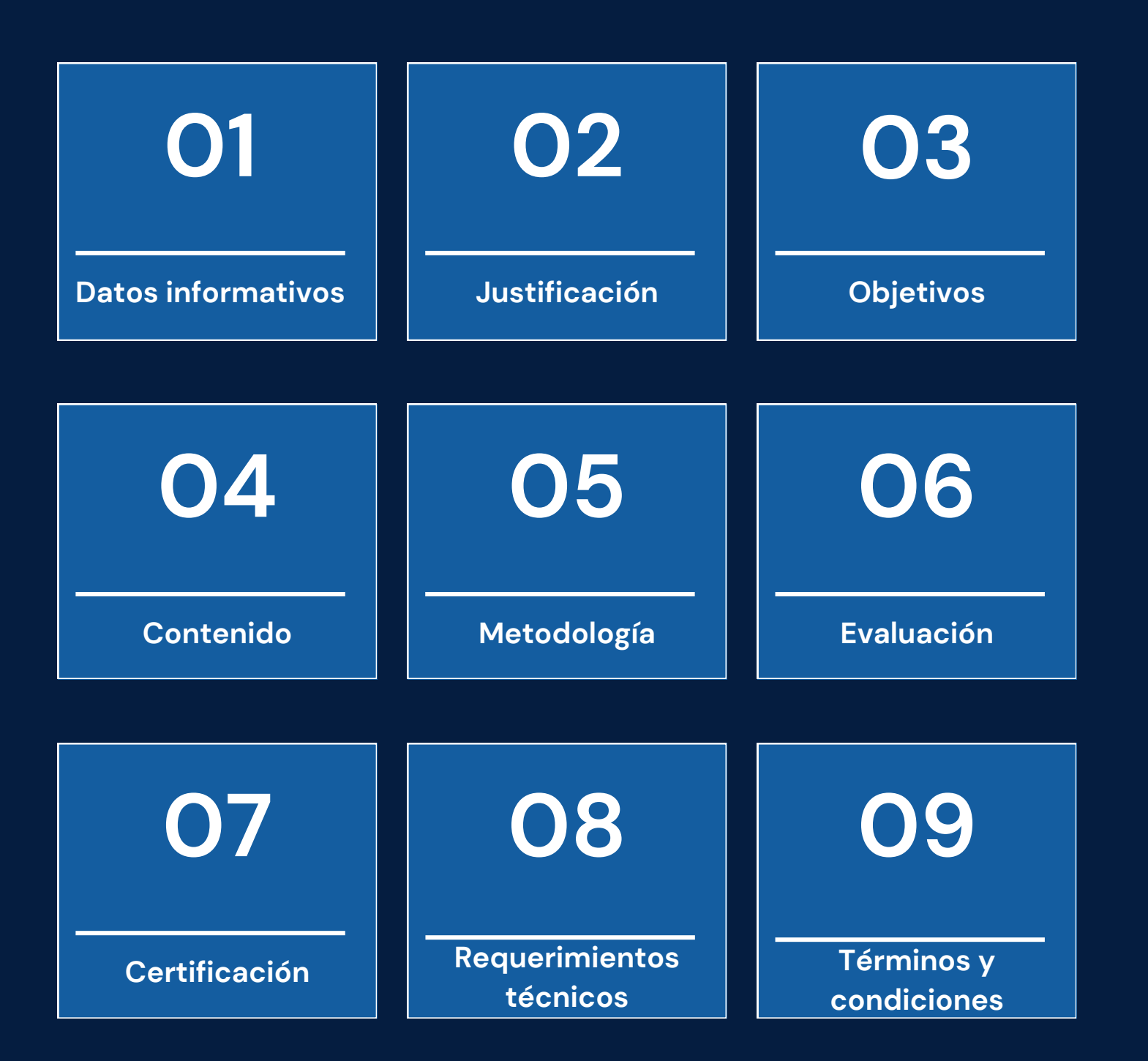

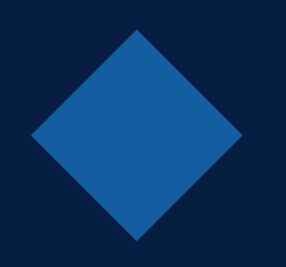

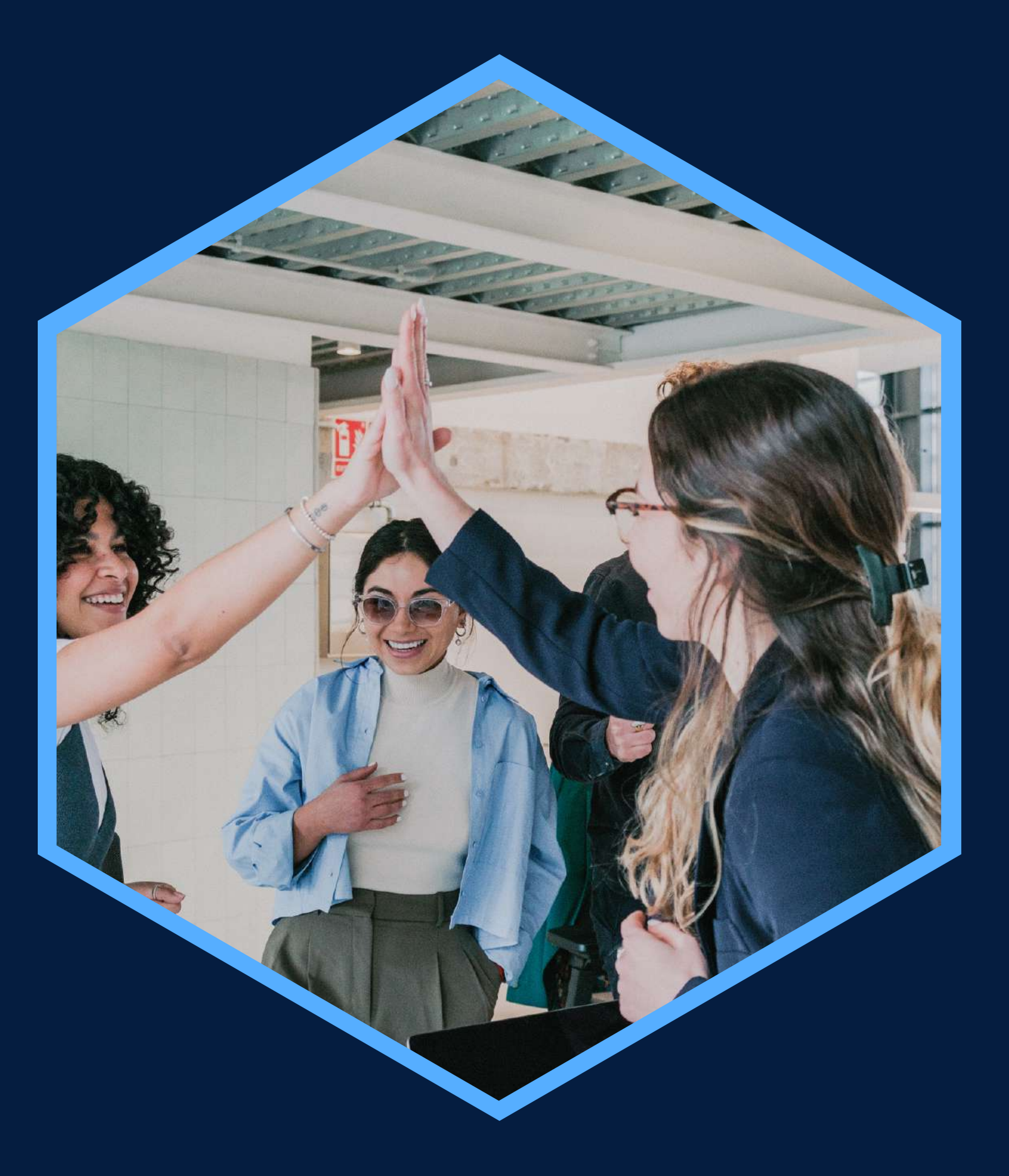

Cuenta de correo electrónico Gmail y conocimiento a nivel usuario de redes sociales

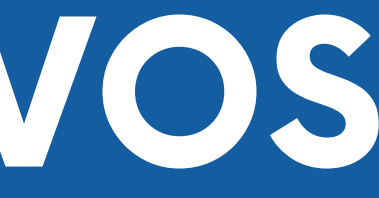

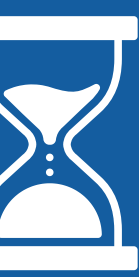

# <span id="page-2-0"></span>**DATOS INFORMATIVOS**

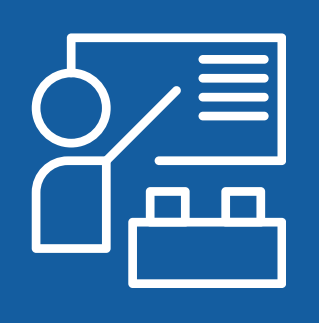

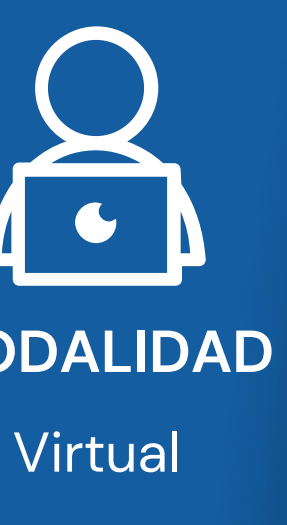

### **CURSO PÚBLICO OBJETIVO TOTAL DE HORAS**

**Marketing** 

Capacitación en Herramientas y Personas que buscan capacitarse 24 horas en el manejo de las herramientas digitales de manera introductoria

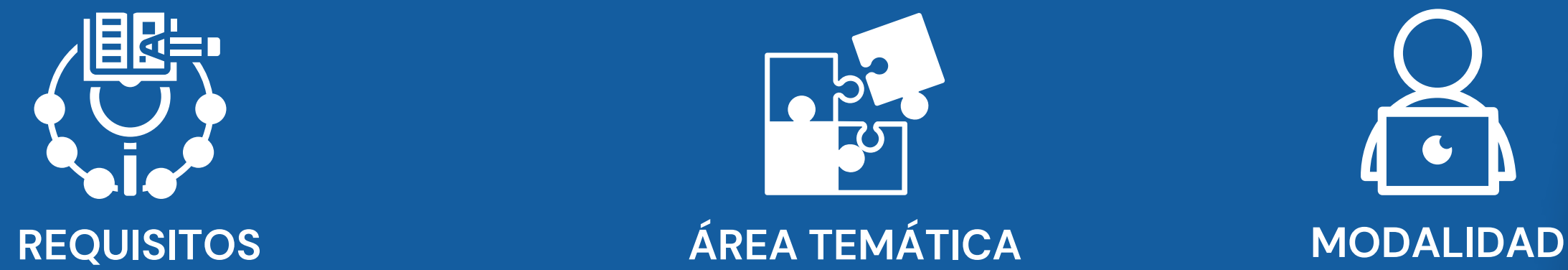

Estrategias de Marketing Digital

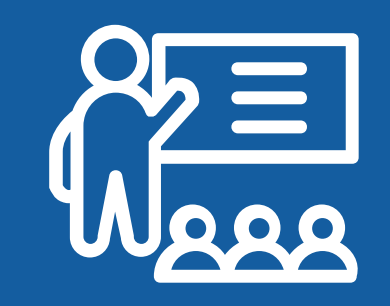

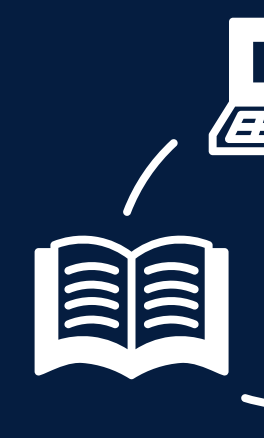

# <span id="page-3-0"></span>JUSTIFICACIÓN

En la actualidad es una necesidad conocer y dominar herramientas y estrategias de Marketing digital para la vigencia de la empresa o emprendimiento dentro del mercado. A través de diversas herramientas digitales los participantes podrán ingresar al mundo digital y potenciar sus habilidades en el manejo de plataformas online.

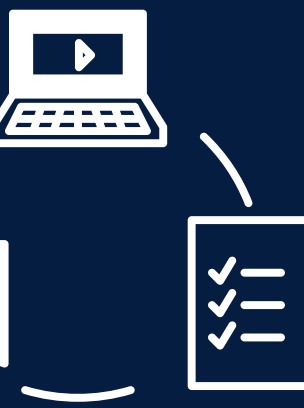

### **OBJETIVOS**

### **Objetivo General**

<span id="page-4-0"></span>Emprender proyectos digitales empleando estrategias de marketing digital y herramientas web.

### **Objetivos Específicos**

Conocer a profundidad el uso correcto, configuración e implementación de las herramientas de marketing digital. Generar diversos contenidos integrados a las herramientas digitales.

Medir los resultados generados por las herramientas digitales. Diseñar publicaciones en redes sociales profesionales que logren los objetivos de la empresa.

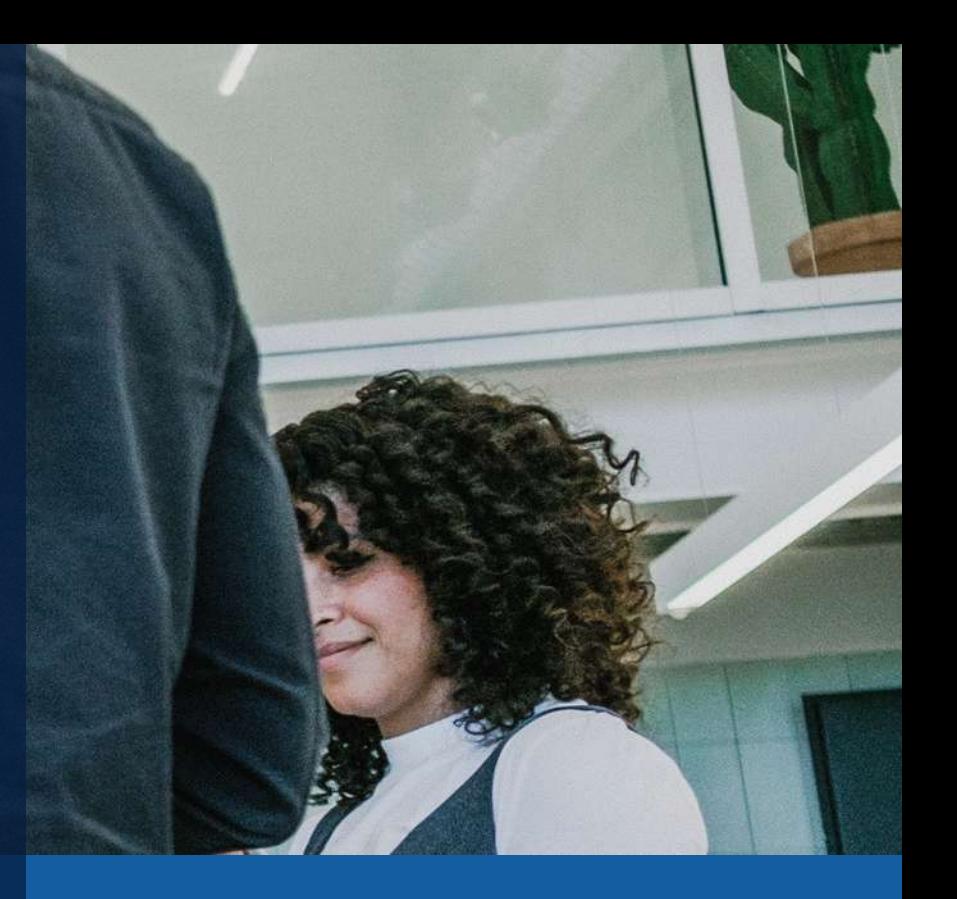

## **CONTENIDOS**

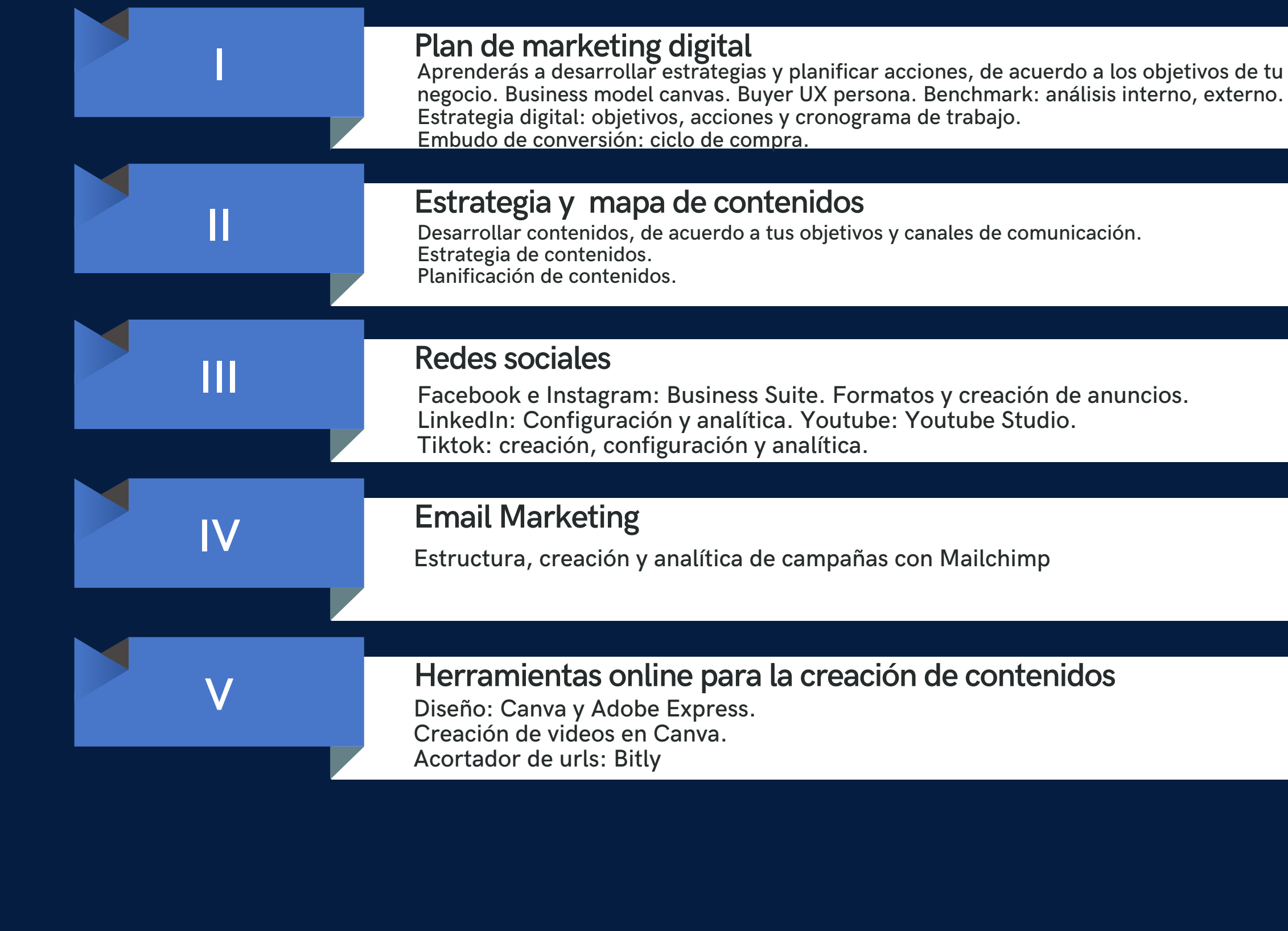

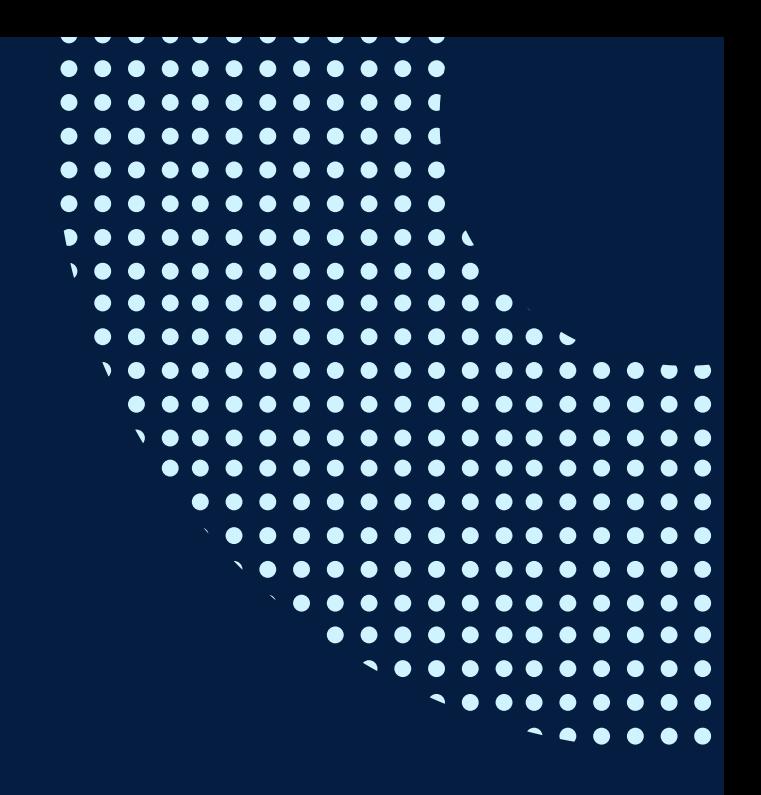

## **CONTENIDOS**

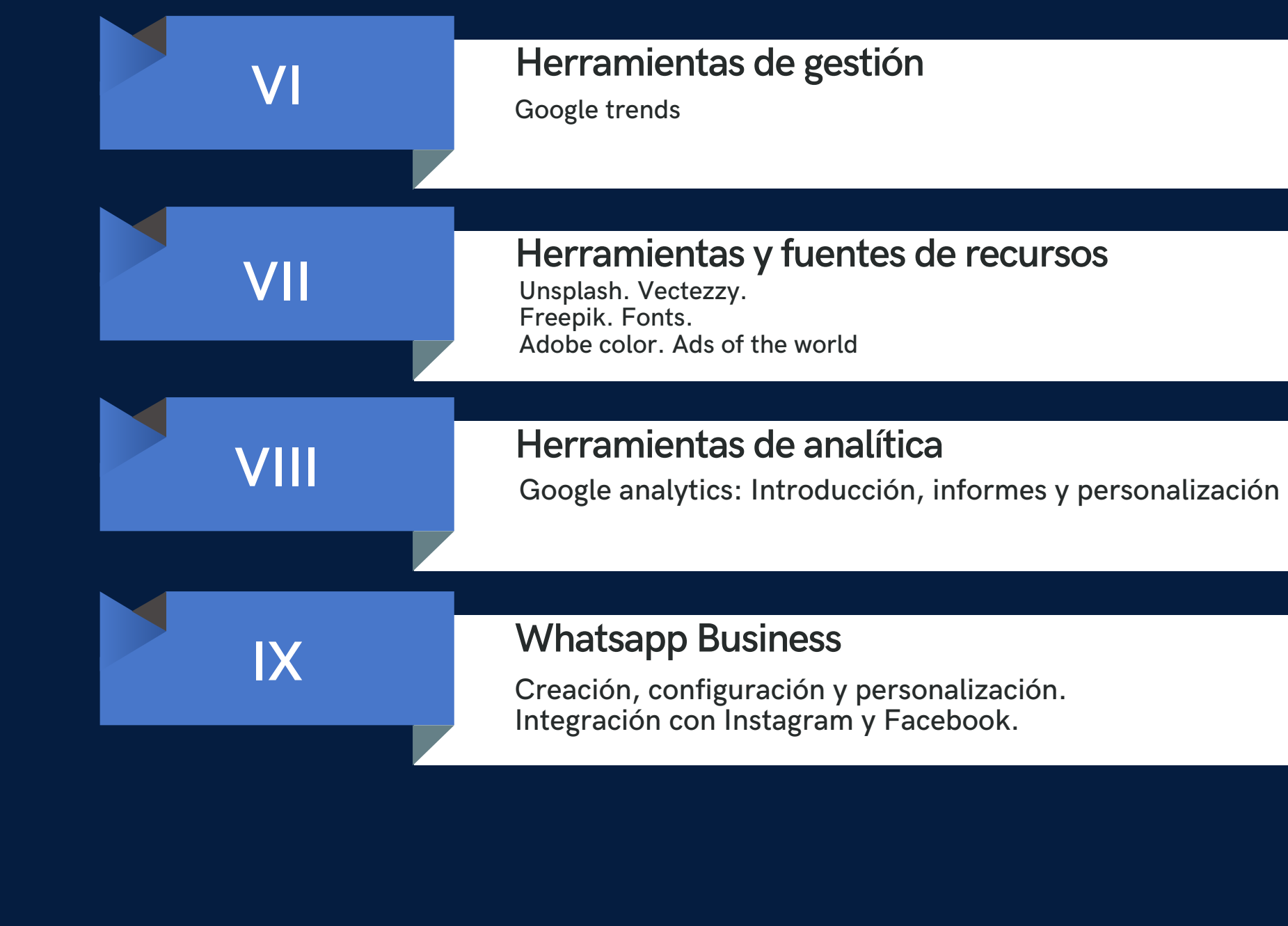

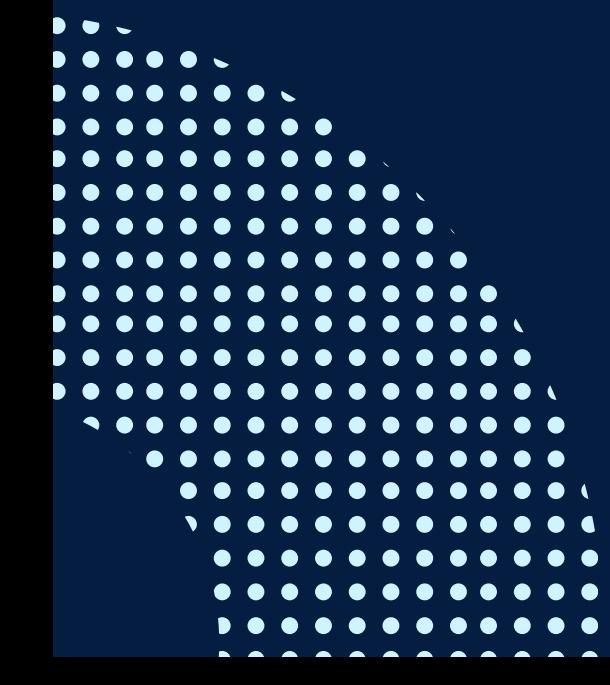

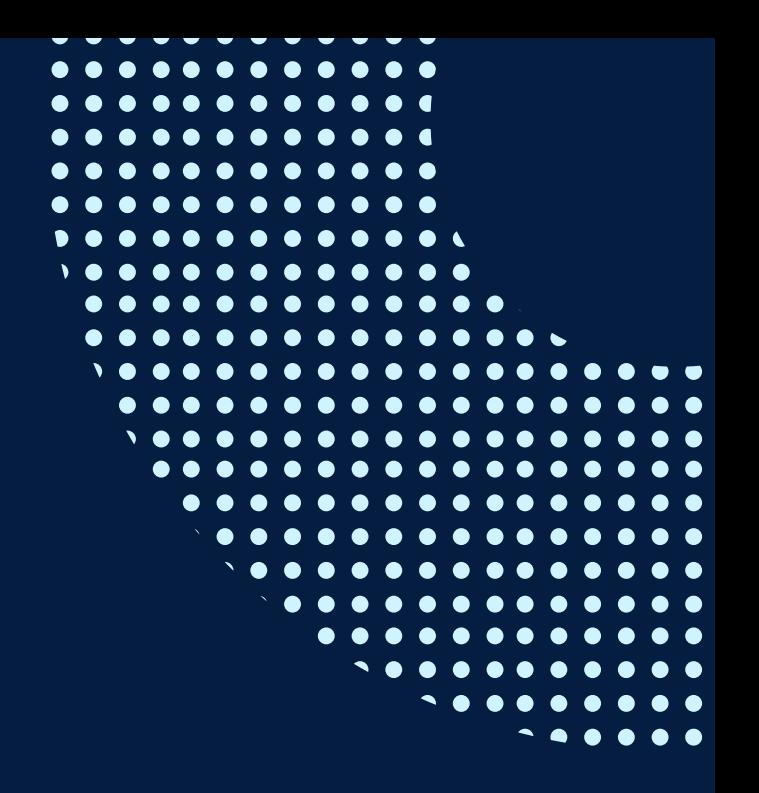

# <span id="page-7-0"></span>METODOLOGÍA

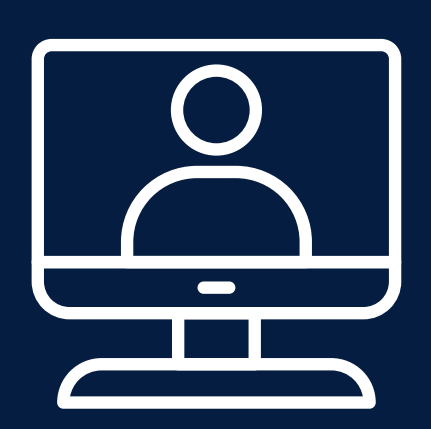

La metodología es teórico-práctica, haciendo énfasis en las habilidades prácticas por medio de una enseñanza pragmática de estudio de casos y dirigiéndonos de manera directa y constante a las herramientas digitales, los alumnos podrán seguir al docente desde sus computadoras.

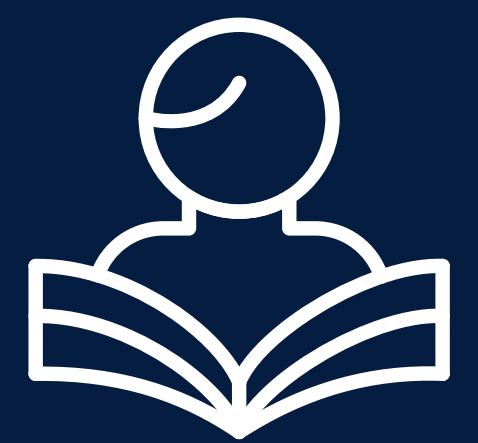

Al final de la clase los alumnos presentarán un trabajo final, un Plan de Redes sociales enfocado a su emprendimiento digital, aplicando todo lo aprendido en clase.

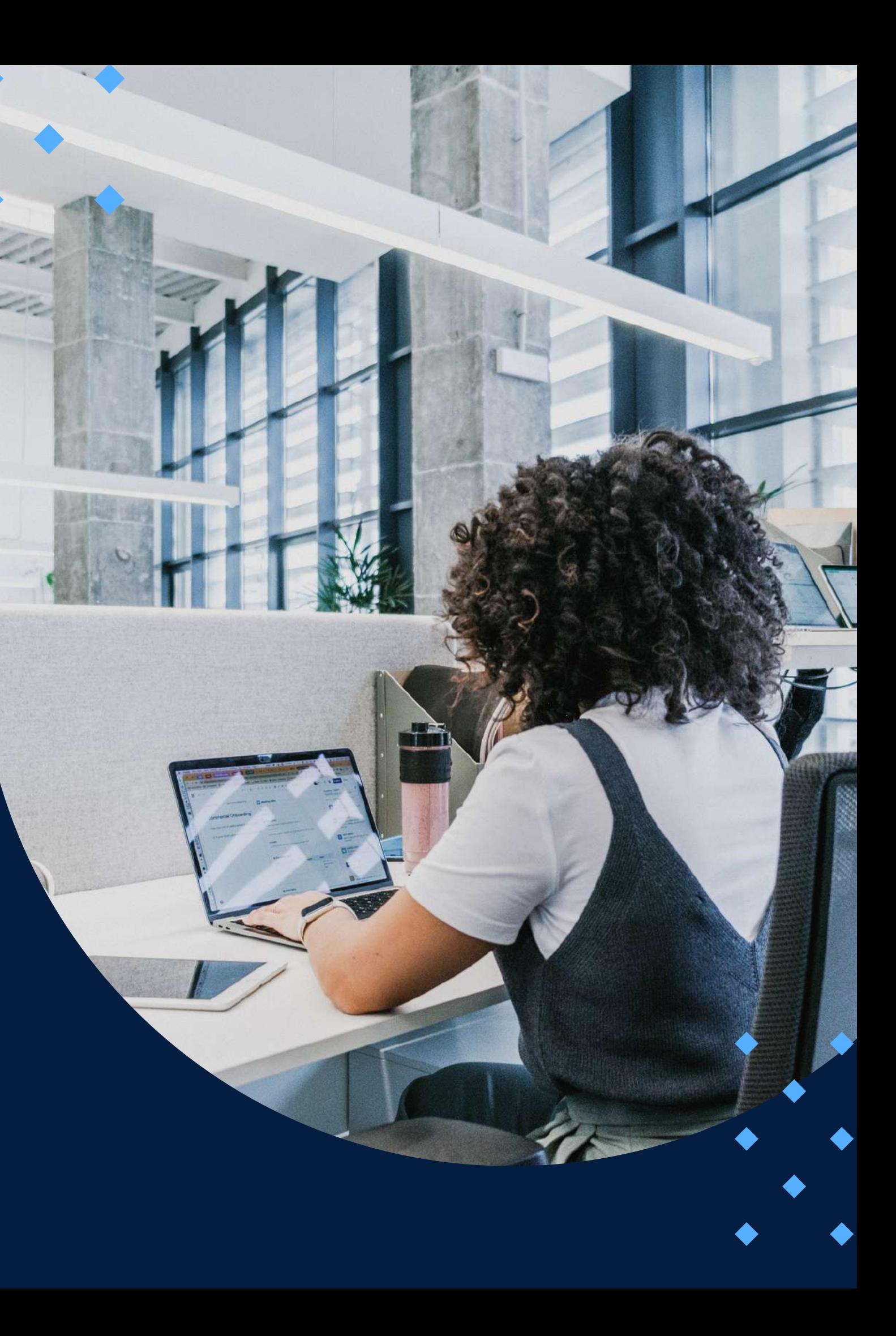

## EVALUACIÓN

<span id="page-8-0"></span>La evaluación es permanente, ya que los productos y/o exámenes son las calificaciones obtenidas por los alumnos.

La nota mínima aprobatoria es 11.

O  $\tilde{D}$ 

 $\langle \overline{\omega} \rangle$ 

El proceso de evaluación será permanente y la distribución de los pesos el siguiente:

> **Trabajo final: 40% Trabajos semanales: 45% Participación: 15%**

### **CERTIFICACIÓN**

<span id="page-9-0"></span>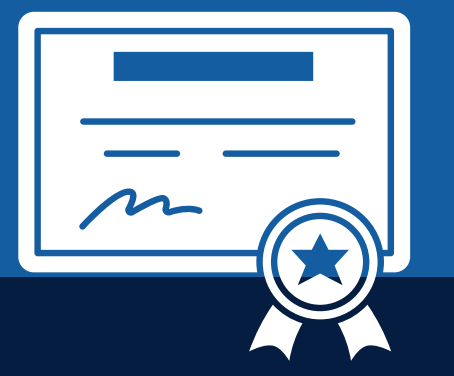

INFOPUCP otorgará la **certificación digital** al participante que obtenga una nota aprobatoria mayor o igual a 11.

INFOPUCP otorgará la **constancia de participación** al alumno que obtenga una nota igual o menor a 10 y que haya participado en todas las actividades calificadas del curso.

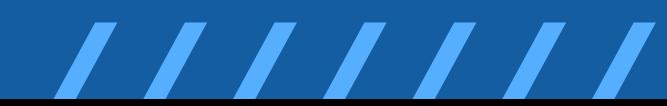

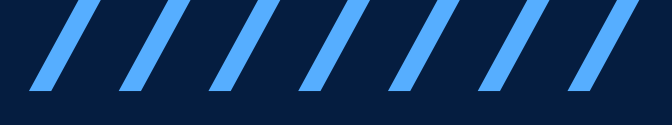

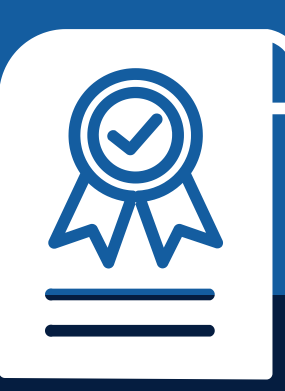

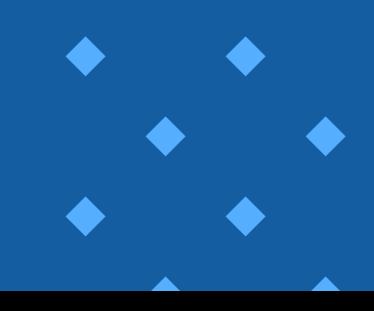

Conocimiento a nivel **usuario de las redes sociale s**

### **REQUERIMIENTOS** TÉCNICOS

<span id="page-10-0"></span>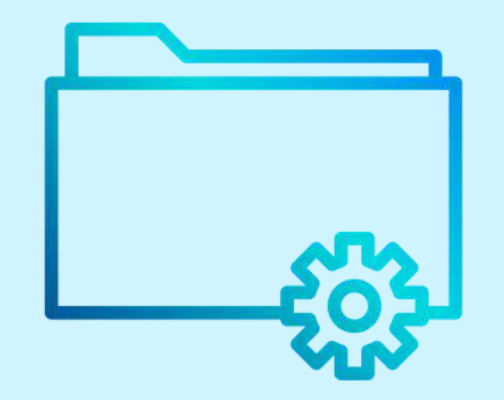

**Microsoft Office i n s t ala d o**

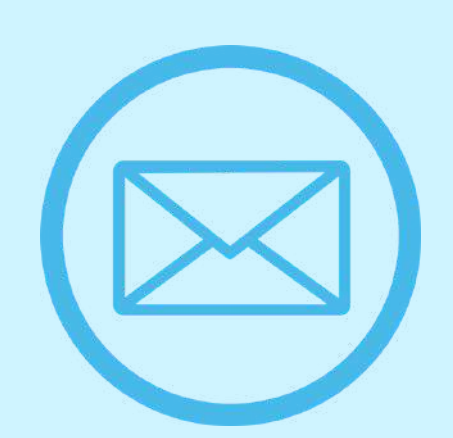

Correo electrónico para asociarlo a plataformas

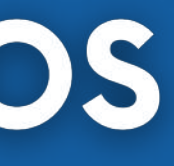

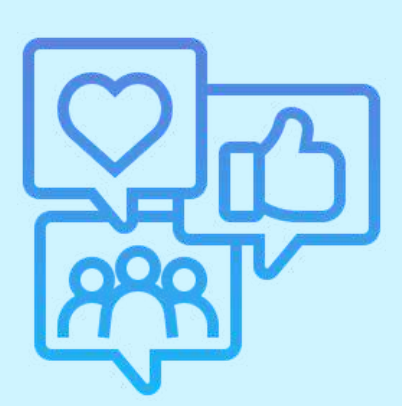

# <span id="page-11-0"></span>**TÉRMINOS Y CONDICIONES**

**01** La inscripción no implica la reserva de vacante. Se contempla matriculados a aquellos alumnos que cancelen el importe del curso hasta completar las vacantes asignadas.

**02** INFOPUCP se reserva el derecho de realizar cambios en la programación de este curso además de retirarlo de su programación si este no cumple el mínimo de participantes exigido para el inicio.

**03** su constancia de pago con el asunto "inscripción extemporánea nombre del curso XXXXXX" e Si el alumno se inscribe minutos previos al inicio del curso ó después de su inicio, deberá enviar indicar sus nombres y apellidos completos al correo extension-infopucp@pucp.pe para enviar sus accesos dentro de las 24 horas. El alumno se compromete a revisar el material del curso.

**04** En el caso de los cursos presenciales, el alumno deberá asistir al campus PUCP portando<br>O4 su DNI. No se le permitirá el acceso si no cuenta con dicho documento. su DNI. No se le permitirá el acceso si no cuenta con dicho documento.

**05** Si usted desea aplicar a un descuento INFOPUCP, deberá presentar el carné respectivo que lo identifique como beneficiario del descuento (constancia de matrícula del ciclo vigente, carné de trabajador PUCP, fotocheck de la empresa en convenio, etc.).

**06** El pedido de cambio de inicio de curso deberá ser solicitado hasta con una anticipación de 48 horas previas al inicio del curso. Solo se contabilizan días laborables. En caso de hacerlo posteriormente, se tratará como una inscripción extemporánea.

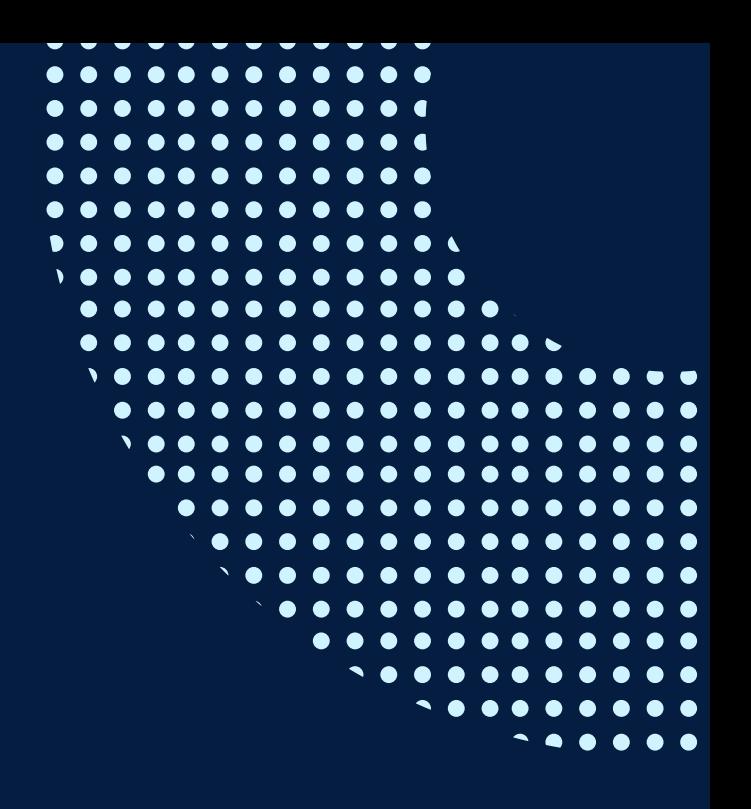

# **TÉRMINOS Y CONDICIONES**

**07** Usted puede realizar el pago vía Internet, móvil, agente o en cualquier agencia del Banco Continental BBVA, BCP, Scotiabank e Interbank.

**08** podrá descargar del Campus Virtual / Página Persona / Asociación de Egresados y Graduados / Para acceder al beneficio ASOCEGRE deberá presentar su constancia de socio hábil, la cual Documentos de Pago / CONSTANCIA DE SOCIO HÁBIL. El link de constancia de socio hábil solo se emite para aquellos asociados que se encuentren hábiles.

**09** Los colaboradores de empresas en convenio y sus familiares directos (padres e hijos), podrán acceder a un descuento del 10%, para ello deben acreditarlo enviando a extensioninfopucp@pucp.pe una copia escaneada de su fotocheck vigente.

**10** La certificación otorgada por INFOPUCP es digital y cuenta con la validez y respaldo de la Pontificia Universidad Católica del Perú, de acuerdo a la disposición de la SUNEDU.

**11**

INFOPUCP solo otorga el servicio de enseñanza comprendido por: las clases que imparte el especialista, acceso al material de clase mediante una plataforma educativa, actividades de reforzamiento y certificado digital (siempre y cuando cumpla con los requisitos).

**12** Si solicita un cambio de curso en el último trimestre del año por motivos personales (a excepción de enfermedades que le impidan conectarse o asistir a las sesiones programadas) el participante deberá pagar la diferencia de la nueva tarifa.

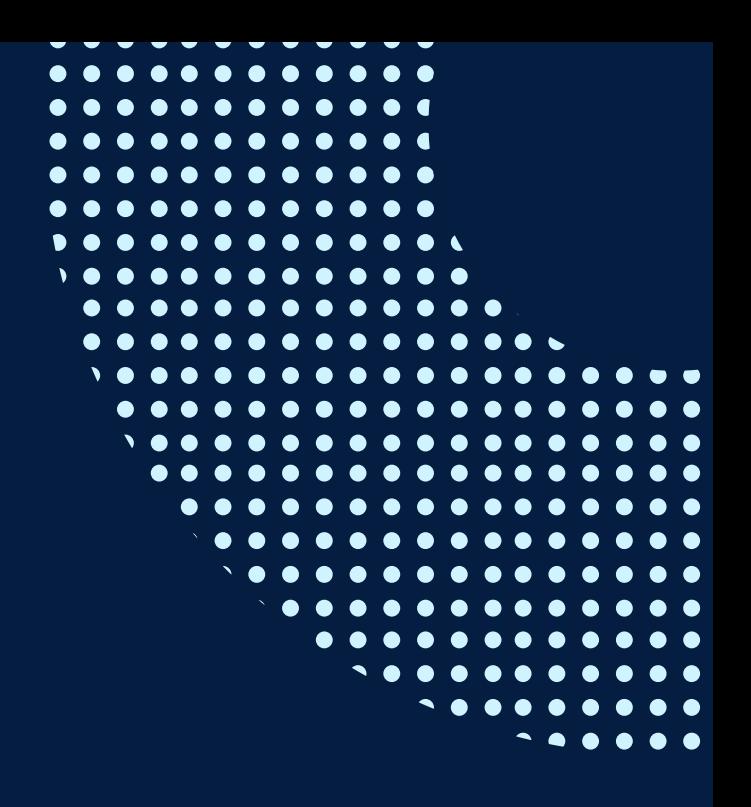

Si quieres potenciar tu carrera, síguenos en nuestras redes para que estés al tanto de nuestras novedades!

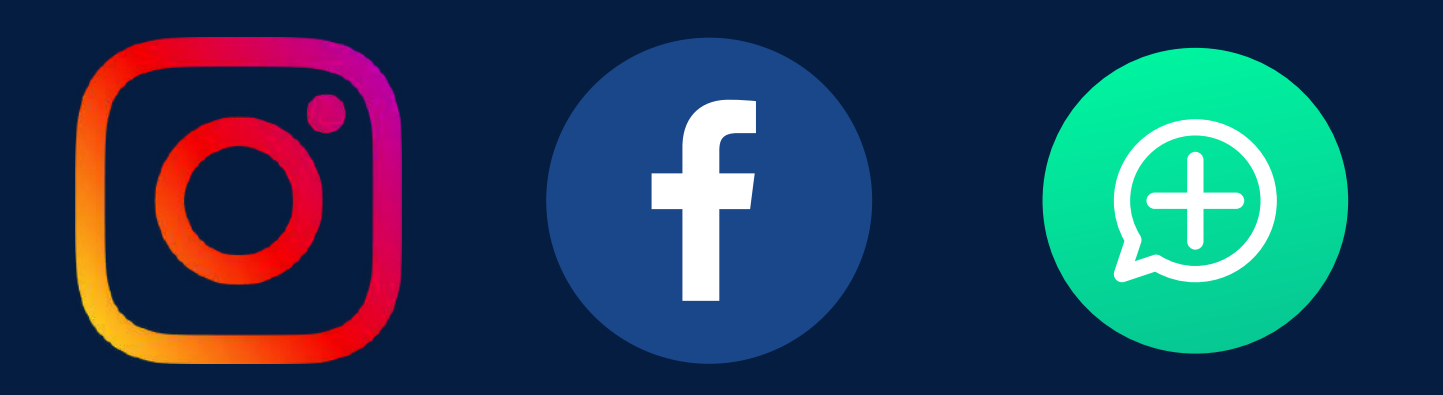

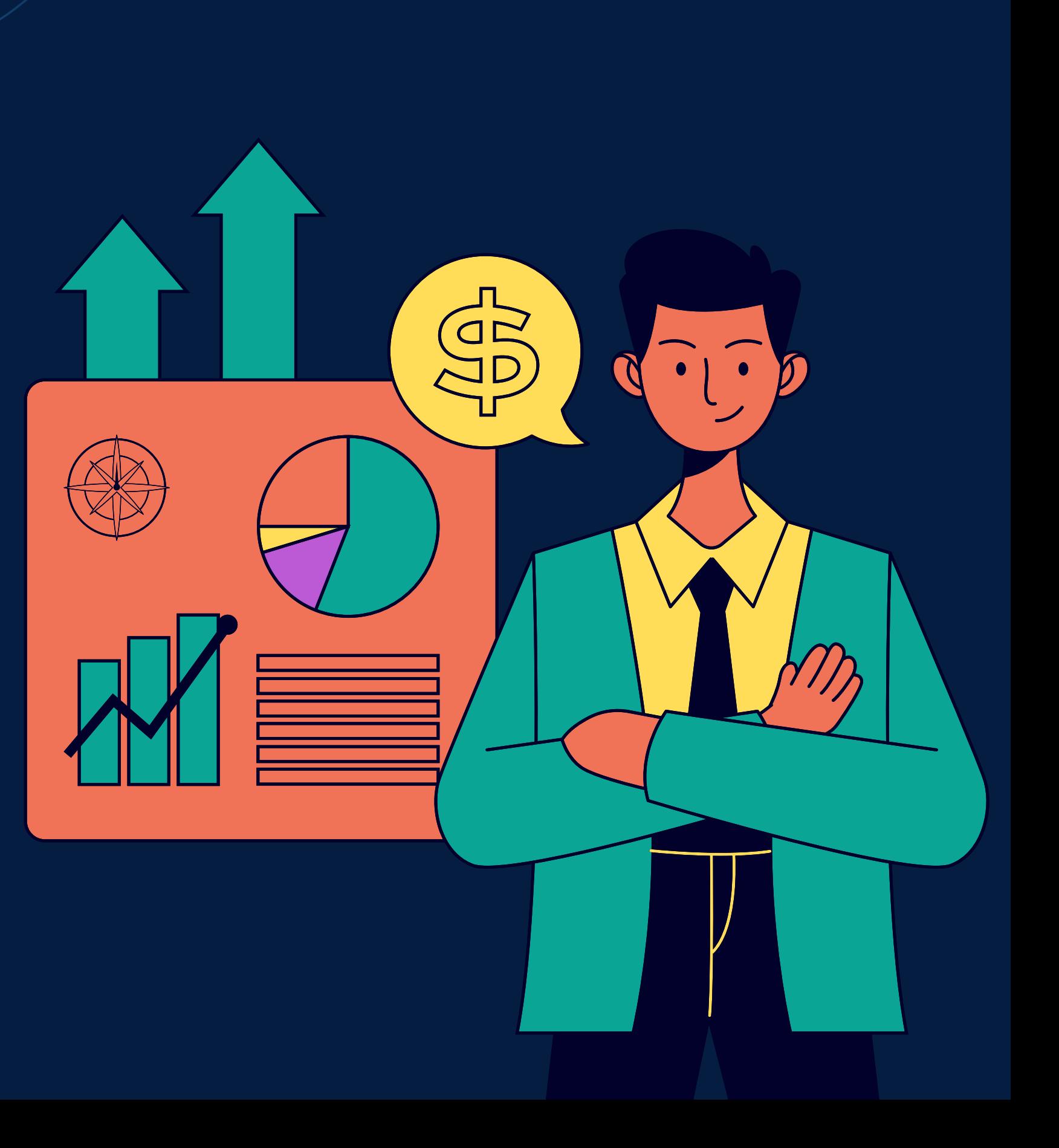